પોલીસ કમિશ્નરની કચેરી, અમદાવાદ શહેર. શાઠીબાગ.અમદાવાદ વિશેષ શાખા, કચેરી ટેલીફોન નં-૦૭૯૨૫૬૩૩૪૦૦. Email:Spl1-ahd@gujarat.gov.in

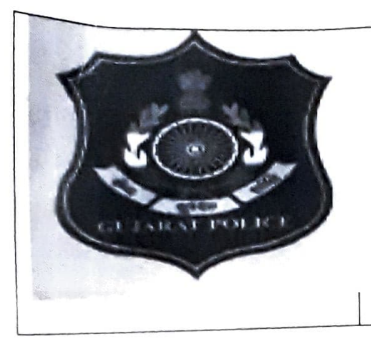

## "કરફ્યુ ફકમ"

## ફોજદારી કાર્યરીતિ અધિનિયમ સને ૧૯૭૩ની કલમ-૧૪૪ અન્વયે ફુકમ નંબર-વિ.શા/જાહેરનામું/એ-સેકશન/ 9 12029 તા-32/02/2029

સમગ્ર દેશમાં COVID-19 ની અસરોને ધ્યાને લેતા નેશનલ ડીઝાસ્ટર મેનેજમેન્ટ ઓથોરીટીના

નિર્દેશો મુજબ કેન્ન્રીય ગૃહ મંત્રાલયના તા.૨૮/૧૨/૨૦૨૦ ના ફુકમ ક્રમાંક: 40-3/2020-DM-I(A) થી કેન્ન્રીય ગૃહ મંત્રાલયના તા.૨૫/૧૧/૨૦૨૦ ના ફુકમથી અવધિ તા.૨૮/૦૨/૨૦૨૧ સુધી લોકડાઉનની અવધિ લંબાવવામાં આવી છે. આથી કન્ટેન્મેન્ટ ઝોનમાં તા.૨૮/૦૨/૨૦૨૧ સુધી લોકડાઉનની અવધિ લંબાવવામાં આવી છે. તથા કન્ટેન્મેન્ટ ઝોન સિવાયના વિસ્તારોમાં માર્ગદર્શક સુચનાઓ અનુસાર નિયત પ્રવૃતિઓ ચાલુ રાખવા ફુકમ કરવામાં આવેલ છે. ભારત સરકારના The Disaster Management Act-2005 તથા THE Epidemic Diseases Act-

1897 થી કોરોનાને વૈશ્વીક મહામારી જાહેર કરેલ છે. અમદાવાદ શહેરમાં કોરોનાના સંક્રમણને રોકવા તથા તેને સંપૂર્ણ પણે નાબૂદ કરવા પ્રવર્તમાન પરિસ્થિને ધ્યાને લેતા લોકોમાં સ્વાસ્થય, સુરક્ષા અને જાહેર જનતાના હિતને લક્ષમાં લઈ નીચે મુજબનો ફુકમ કરૂ છું:

આથી હું સંજય શ્રીવાસ્તવ, પોલીસ કમિશ્નર, અમદાવાદ શહેર, ગુજરાત સરકારના ગૃહ વિભાગ ના તા.oc/૧૧/૧૯૮૨ ના નોટીફીકેશન નં.જીજી/ ૪૨૨/ સીઆરસી/ ૧૦૮૨/ એમ તથા ગૃહ્ન વિભાગના તા. ૦૭/૦૧/૧૯૮૯ ના સંકલીત જાહેરનામાં નં.જીજી/ફકઆ૧૦૮૮/૬૭૫૦/મ અન્વયે મને મળેલ સત્તાની રૂએ ફોજદારી કાર્યરીતી અધિનિયમ સને-૧૯૭૩ (૧૯૭૪ના નં.૨) ની કલમ-૧૪૪ મુજબ ફરમાવુ છું કે, સી.આર.પી.સી કલમ-૧૪૪ ની જોગવાઈ ઠેઠળ તા-0૧/0૨/૨૦૨૧ થી તા.૧૫/0૨/૨૦૨૧ સુધી રાત્રિના કલાક ૨૩/૦૦ થી સવારના કલાક ૦૬/૦૦ સુધી રાત્રિ કરક્યુ મુકવામાં આવે છે. જેથી અમદાવાદ શહેરના રહેવાસીઓએ પોતાના રહેણાંક મકાનની બહાર નીકળવું નહી, કોઈપણ માર્ગ, જાહેર રાહદારી રસ્તાઓ, રાજમાર્ગો, શેરીઓ, ગલીઓ, પેટા ગલીઓમાં તથા જાહેર જગ્યાઓ ઉપર ઉભા રહેવું નહી અથવા પગપાળા કે વાહનો મારફતે હરવું-ફરવું નહી.

-:વિસ્તારઃ-

અમદાવાદ શહેર પોલીસ કમિશ્નરેટ હકુમત હેઠળનો સમગ્ર વિસ્તાર.

-:અપવાદ:-

નીયે જણાવેલ સેવાઓ સાથે સંકળાયેલ વ્યક્તિઓ/ સંસ્થાઓને ઉપરોકત ફુકમ પાલનમાંથી મુક્તિ આપવામાં આવે છે

- જાઢેર ઉપયોગીતા જેવી કે પેટ્રોલીયમ સીએનજી,એલપીજી, પાણી, સ્વચ્છતા સહિતની સેવાઓ, વીજ ઉત્પાદન 1. અને ટ્રાન્સમિશન એકમ, ટેલિક્રોમ્યુનિકેશન સર્વિસીસ, રાષ્ટ્રીય માહિતી કેન્દ્ર, પ્રારંભીક ચેતવણી એજન્સી.
- પોલીસ, ક્ષેમગાર્ડઝ, સિવિલ ક્રિકેન્સ, ક્રાયર એન્ઠ ઈમરજન્સી સેવાઓ, ડિઝાસ્ટર મેનેજમેન્ટ, સંરક્ષણ કેન્દ્રીય  $\overline{2}$ સશસ્ત્ર પોલીસ દળ, જેલો અને મ્યુનિસિપલ કોર્પોરેશનની આવશ્યક સેવાઓ.
- જાહેર અને ખાનગી ક્ષેત્ર સહિતના તમામ તબીબી સેવાઓ, મેડીકલ સ્ટોર તથા ઈ-કોમર્સ દ્વારા ફાર્માસ્ચુટિકલ  $3.$ du Baatl
- 4. દૂધ વિતરણ.
- 5. ઈલેકટ્રીક મીડીયા અને પ્રીન્ટ મીડીયા.
- 
- 
- 
- 7. આવશ્યક ચીજવસ્તુઓના ઉત્પાદન એકમો, ફાર્માસ્યુટીકલ તથા જે ઉત્પાદન એકમોમાં સતત પ્રક્રિયાની જરૂર
- 
- 
- 8. અંતિમ સંસ્કારના કિસ્સામાં, વીસ જેટલા વ્યક્તિઓ ભેગા થઈ શકે તે રીતે પરવાનગી આપી શકાશે.
- 9. રેલ્વે અને એરપોર્ટ પર માલસામાનની હેરફેર માટેની પ્રવૃતિઓ. 10. રેલ્વે અને હવાઈમાર્ગ અવર-જવર કરનાર મુસાફરોને લેવા તથા મુકવા માટે માન્ય ટિકીટ રજ્ન કર્યેથી મંજુરી
- જે માટે જ ટેકસી તથા રેડિયો કેબ સેવાઓ ચાલુ રહેશે. 11. ATM બેંન્કીંગ ઓપરેશનના IT વેન્ઠરો સહિત, ATM ઓપરેશન અને રોકડ વ્યવસ્થાપન એજન્સીઓ.
- <u>12. તમામ પ્રકારના માલસામાનનું પરિવહન.</u>
- 13. અમદાવાદ મ્યુનિસિપલ કોર્પોરેશન મેન્ટેનન્સ વકર્સ તથા કેપિટલ વકર્સની સાથે સંકળાયેલા માણસો તથા
- 
- 14. ભારત સરકારના તથા ગુજરાત સરકારના વખતો વખતના સુધારા આદેશોને આધીન અપવાદો. 15. પોલીસ કમિશનરશ્રી અમદાવાદ શહેરનાઓ તરફથી ફરજના ભાગરૂપે અનિવાર્ય સંજોગોમાં આવવા-જવા માટે
- ખાસ પરવાનો આપવામાં આવેલ હોય તેવા વ્યક્તિઓ. 16. ઉપરોકત તમામ છુટછાટો સોશિયલ ડીસ્ટન્સીંગ, ફેસ કવર, ફેન્ડ સેનીટાઈઝર વિગેરે સંબધમાં COVID-19 ની
- માર્ગદર્શક સૂચનાઓનું યુસ્તપણે પાલન કરવાની શરતે આપવામાં આવે છે.

## -:શિક્ષાઃ-

આ ઠુકમનો ભંગ કરનાર અથવા ઉલ્લંધન કરનાર ભારતીય ફોજદારી અધિનિચમ સને-૧૮૬૦ ની કલમ ૧૮૮, અને લાગુ અન્ય કાનૂની જોગવાઈઓ સહિત, The Disaster Management Act, 2005 ની કલમ ૫૧ થી ૬૦ ની જોગવાઈઓ મુજબ શિક્ષાને પાત્ર થશે.

## -:જાઠેર વિજ્ઞાપનઃ-

ઠું આથી આદેશ આપું છું કે, આ ઠુકમની જાહેરાત નિર્દેશ કરેલ વિસ્તારોમાં સહેલાઇથી દેખી શકાય તેવી જગ્યાઓએ તેની નકલો ચોંટાડી, લાઉડ સ્પીકર વાહન દ્વારા તેમજ અમદાવાદ શહેર પોલીસના તમામ Social media એકાઉન્ટસ ઉપર તેમજ સ્થાનિક વર્તમાન પત્રો, આકાશવાણી અને દુરદર્શન કેન્દ્રો ઉપરથી બહોળી પ્રસિધ્ધી કરાવવી.

આ હૃકમ અન્વયે અમદાવાદ કમિશ્નરેટમાં ફરજ બજાવતા અનાર્મ હેડ.કોન્સ્ટેબલ અને તેનાથી ઉપરના દરજ્જાના કોઇ પણ પોલીસ અધિકારીશ્રીઓને આ જાહેરનામાંનો ભંગ કરનાર ઇસમો સામે ભારતીય ફોજદારી અધિનિયમ સને-૧૮૬૦ ની કલમ ૧૮૮, અને લાગુ અન્ય કાનૂની જોગવાઈઓ સહિત, The Disaster Management Act, 2005 ની કલમ ૫૧ થી ૬૦ મુજબ ફરીચાદ માંડવા માટે અધિકૃત કરવામાં આવે છે.

આજ તા.32/09/૨૦૨૧ ના રોજ મારી સહી અને સિક્કા કરી આપેલ છે.

(સંજય શ્રીવાસ્તવ) પોલીસ કમિશ્નર અમદાવાદ શહેર

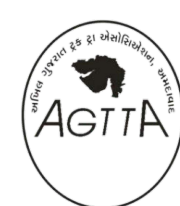

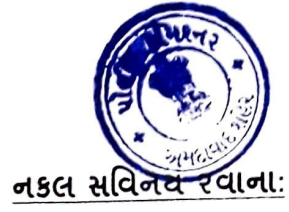

(૧) અગ્ર સચિવશ્રી, ગુજરાત રાજય, ગાંધીનગર, ગુજરાત સરકાર.

- (२) અધિક મુખ્ય સચિવશ્રી, ગુજરાત રાજય, ગૃહ વિભાગ, ગાંધીનગર.
- (3) પોલીસ મહાનિર્દેશક અને મૃ.પો.અધિ.શ્રી.ગુ.રા. ગાંધીનગર.
- (૪) અધિક પો.મહાનિદેશકશ્રી(ઈન્ટે), ગુ.રા, ગાંધીનગર.
- (૫) પોલીસ કમિશનરશ્રી, સુરત, વડોદરા, રાજકોટ શહેર.
- (૬) મ્યુનિસિપલ કમિશનરશ્રી, અમદાવાદ શહેર.
- (૭) નાયબ મ્યુનિસિપલ કમિશનરશ્રી,દાણાપીઠ,અમદાવાદ શહેર.
- (૮) કલેકટરશ્રી, અમદાવાદ શફેર.
- (૯) નિયામકશ્રી, માહિતી ખાતુ, ગુ.રા, ગાંધીનગર.
- (૧૦) સંયુકત માહિતી નિચામકશ્રી, બેરેક નં-૦૩, આંબાવાડી, પોલીટેકનીક, અમદાવાદ શહેર.
- (૧૧) રજીસ્ટ્રારશ્રી, હાઈકોર્ટ, ગુ.રા, અમદાવાદ શહેર.
- (૧૨) રજીસ્ટ્રારશ્રી, સિવિલ અને સેશન્સ કોર્ટ, અમદાવાદ શહેર.
- (१३) રજીસ્ટ્રારશ્રી, સેશન્સ કોર્ટ, મીરઝાપુર, અમદાવાદ શહેર.
- (૧૪) ચીક મેટોપોલીટન મેજીસ્ટેટશ્રી. અમદાવાદ શફેર.
- (૧૫) સિનિયર સરકારી વકીલશ્રી, અમદાવાદ શહેર.
- (૧૬) સંચુકત/ અધિક પોલીસ કમિશનરશ્રી, સેકટરટર-૧,૨/ ક્રાઈમ બ્રાંચ/ મુખ્ય મથક/ ટ્રાફીક શાખા.
- (૧૭) મેનેજરશ્રી, ગર્વમેન્ટ પ્રેસ અને સ્ટેશનરી ડીપાર્ટમેન્ટ વડોદરા તરફ ગેજેટ ભાગ-૦૧ માં પ્રસિધ્ધ કરવા સારૂ તેમજ પાંચ નકલો અત્રે વિશેષ શાખાને મોકલી આપવી, અમદાવાદ શહેર.
- (૧૮) તમામ નાયબ પોલીસ કમિશનરશ્રીઓ, અમદાવાદ શહેર.
- (૧૯) નાચબ પોલીસ કમિશનરશ્રી (ઈન્ટે), અમદાવાદ શહેર.
- (૨૦) તમામ મદદનીશ પોલીસ કમિશનરશ્રીઓ, અમદાવાદ શહેર.
- (૨૧) જનસંપર્ક અધિકારીશ્રી, (સ્થાનિક વર્તમાન પત્રો તેમજ આકાશવાણી અને દુરદર્શન કેન્દ્ર ઉપરથી જાહેરાત કરવા)
- (૨૨) તમામ પો.ઈન્સશ્રીઓ,અમદાવાદ શહેર.( જાહેર જગ્યાઓએ નકલો ચોંટાડી લાઉડ સ્પીકર વાહન દ્વારા જાહેરાત કરાવવા સારૂ)
- (૨૩) મદદનીશ પોલીસ કમિશનરશ્રી, એસ.ઓ.જી, અમદાવાદ શહેર.
- (२४) પો.ઈન્સશ્રી, રેલ્વે એસ.ઓ.જી, કાલુપુર રેલ્વે સ્ટેશન, અમદાવાદ શફેર.
- (૨૫) પો.ઈન્સશ્રી, અમદાવાદ રેલ્વે સ્ટેશન.
- (२५) પો.સબ.ઈન્સશ્રી, સાબરમતી રેલ્વે સ્ટેશન.
- (૨૭) પો.ઇન્સ.શ્રી કોમ્પ્યુટર શાખા, પોલીસ કમિશ્નરશ્રીની કચેરી (C.P. Ahmedabad website ઉપર પ્રસિધ્ધ કરવા સારૂ.
- (૨૮) મ.પો.કમિ.શ્રી સાચબર ક્રાઈમ (અમદાવાદ શહેર પોલીસના તમામ Social Media પ્લેટફોર્મ પર પ્રસિધ્ધ કરવા સારૂ)